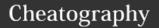

# Python Cheat Sheet Cheat Sheet

by jinnymuids via cheatography.com/25737/cs/6849/

# Addition string + string combine together string + number crash number + number math - addition

| Functions                       |                                    |
|---------------------------------|------------------------------------|
| print ()                        | displays information on the screen |
| input ()                        | receives information from the user |
| int ()                          | converts a value to an integer     |
| str ()                          | string ("word") can be everything  |
| float ()                        | change number to be decimal number |
| #                               | comment(one line)                  |
|                                 | comment(many lines)                |
| import random + random.choice() | pick random item in the list       |

| Math |                       |
|------|-----------------------|
| +    | plus                  |
| -    | minus                 |
| *    | multiple              |
| /    | divide                |
| %    | remainder (4%2)-> 0   |
| **   | exponent 2**3 -> 2^3  |
| ==   | equal to              |
| !=   | not equal to          |
| <    | less than             |
| >    | more than             |
| <=   | less than or equal to |
| >=   | more than or equal to |

```
code2
shoppinglist = ('tshirt', 'pants',
   'socks')
for myvariable in shoppinglist:
      print (myvariable)
print (shoppinglist(1))
for number in range(5):
      print (number)
```

```
Vocabulary
Variable holds a value and can be changed
String
          a list of characteristics such as
          numbers, letter, symbols
Syntax
          Grammar
Modulo
          Remainder %
Integer
          Real number
Floating
          Decimals
Point
Boolean
          True/False
==
          != not equal
equal
          make impossible to the parse
Syntax
Error
```

```
Name
firstname = input (" What is your
first name? ")
lastname = input (" What is your
last name? ")
fullname = ( firstname + " " +
lastname )
print (fullname)
letternumber = int(input( " What
is letter number? " ))
if letternumber > len(fullname):
   print ( " invalid letter
number, try again! " )
else:
   letter =
(fullname[letternumber])
    print (letter)
```

numberletter = int(input(" How

many times to print letter? "))

```
Name (cont)

if numberletter > 100:
    print (" Too many letters

to print! " )
    else:
        print ( letter *
numberletter )
```

```
Code1
# Create a program that recieve a
number from the user
# from that number on the same line
#recieve the number from the user
as a string
user_number = input
#convert the user number to an
integer
number = int(user_number)
#setup the countdown string
countdown_string = ""
while number > ():#the number is
greater than 0)
    remainder =
    print (number)
    #binary_string =
#output should look like this
# if the user enters 5:
# 5 4 3 2 1
print (countdown_string)
```

| Multiplication and Exponents |                     |  |
|------------------------------|---------------------|--|
| string * number              | combine that string |  |
| string * string              | crash               |  |
| number * number              | math - multiply     |  |
| string ** string             | crash               |  |
| number ** number             | math-exponent       |  |
| string ** number             | crash               |  |

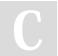

By **jinnymuids** cheatography.com/jinnymuids/ Published 15th February, 2016. Last updated 29th March, 2016. Page 1 of 2. Sponsored by **ApolloPad.com**Everyone has a novel in them. Finish Yours! https://apollopad.com

# Cheatography

# Python Cheat Sheet Cheat Sheet by jinnymuids via cheatography.com/25737/cs/6849/

#### Code

mystring = "hello"

print (mystring)

firstname = input ("What is your firstname?")

lastname = input ("What is your lastname"?)

fullname = firstname + " " + lastname

print(fullname)

letternumber = int(input("What is letter number?
"))

if lettername > len(fullname):

print ("invalid letter number, try again! ")

else:

letter = (fullname(letternumber) )

print (letter)

numberletter = int(input ( "How many times to print letter " ) )

## Area of Circle

```
while 2==2:
    #Ask the user for a radius of a
circle
   user_radius = input("What is
the radius? ")
   #Convert the given radius to a
floating point
   radius = float(user_radius)
   #make a variable called pi
   pi = 3.1415
   #Calculate the area of the
circle using exponents
   area = pi radius * 2
   #display the area of the circle
to the user
   print ("The area of the circle
is",area)
```

### Binary

```
user_number = input("Enter a number
to convert to binary:")
number = int(user_number)
binary_string = ''
while (number>0):
    remainder = number % 2
```

# Binary (cont)

```
binary_string =
str(remainder) +
str(binary_string)
    number = number // 2
print ("Binary string is '',
binary_string)
```

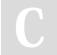